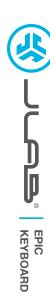

# We love that you are rocking JLab! We take pride in our products and fully stand behind them.

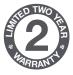

#### YOUR WARRANTY

All warranty claims are subject to JLab authorization and at our sole discretion. Retain your proof of purchase to ensure warranty coverage.

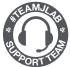

#### **CONTACT US**

Reach out to us at support@jlab.com
or visit jlab.com/contact

### **REGISTER TODAY**

jlab.com/register

Product updates | How-to tips FAQs & more

## 1 CONNECT WITH DONGLE

## Install 2.4G USB dongle and switch keyboard on

Epic Keys will auto connect

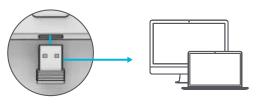

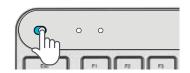

If connection is unsuccessful, press and hold 2.4 until button flashes quickly. Unplug and re-plug dongle into computer.

# **2** CONNECT WITH BLUETOOTH

Press and hold \$1 or \$2 for Bluetooth pairing LED will blink in pairing mode

#### **Press and hold CONNECT**

Select "JLab Epic Keys" in device settings

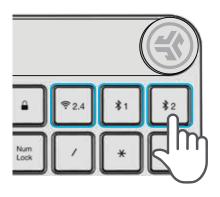

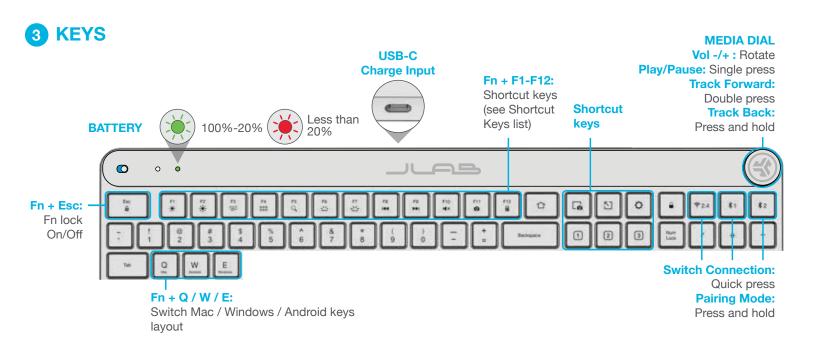

## **SHORTCUT KEYS**

| Fn + | MAC               | PC                  | Android       |
|------|-------------------|---------------------|---------------|
| Esc  | FN Lock           | FN Lock             | FN Lock       |
| F1   | Brightness -      | Brightness -        | Brightness -  |
| F2   | Brightness +      | Brightness +        | Brightness +  |
| F3   | Task Control      | Task Control        | N/A           |
| F4   | Show Applications | Notification Center | N/A           |
| F5   | Search            | Search              | Search        |
| F6   | Backlit -         | Backlit -           | Backlit -     |
| F7   | Backlit +         | Backlit +           | Backlit +     |
| F8   | Track Back        | Track Back          | Track Back    |
| F9   | Track Forward     | Track Forward       | Track Forward |
| F10  | Mute              | Mute                | Mute          |
| F11  | Screenshot        | Screenshot          | N/A           |
| F12  | N/A               | Calculator          | N/A           |

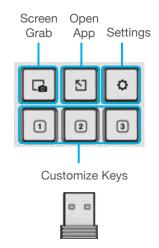

Customize the Epic Keys with USB dongle + JLab Work App jlab.com/software

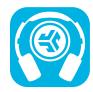

### Shop products | Product alerts | Burn-in your headphones

JLab Store + Burn-in Tool

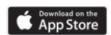

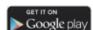